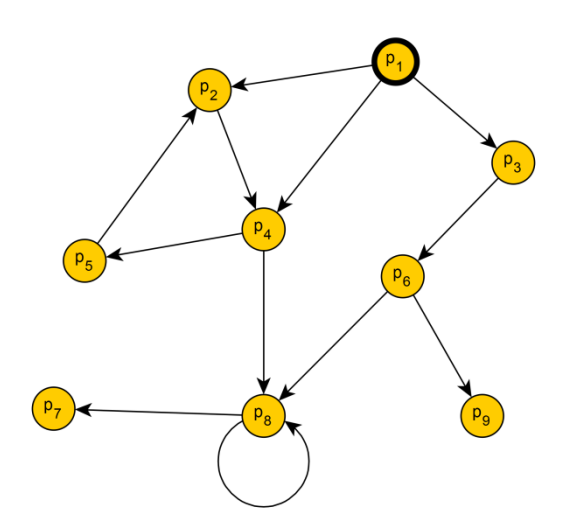

Рис. 1 - Упрощённый пример графа зависимостей

Такое представление структуры web-приложения позволяет очевидным образом:

- определять порядок анализа отдельных процедур web-приложения;

- выявлять взаимную рекурсию с целью исключить зацикливание программного средства, реализующего метод обнаружения уязвимостей. - анализатора:

- исключать из рассмотрения недостижимый код.

Начинать анализ следует с процедур, не имеющих исходящих дуг в графе зависимостей. В примере

это процедуры  $p_{7}$  и  $p_{9}$ . Точка входа web-приложения  $p_{1}$  (на рисунке выделена) подвергается анализу в последнюю очередь, а полученные её параметрами оценки позволяют дать ответ на вопрос о фактическом наличии или отсутствии в web-приложении уязвимостей к SQL-инъекциям.

Выделение межпроцедурного уровня позволяет оптимизировать процесс обнаружения уязвимостей за счёт отказа от включения во внутрипроцедурный уровень модели web-приложения информации о ряде процедур, а также выбора оптимального порядка накопления такой информации. При наличии соответствующей поддержки со стороны анализатора также представляется возможным распараллеливание анализа процедур, не имеющих взаимных зависимостей.

Список использованных источников:

1. OWASPTop 10 2017. The Ten Most Critical Web Application Security Risks. [Электронный ресурс.] — Режим доступа: https://www.owasp.org/images/7/72/OWASP\_Top\_10-2017\_%28en%29.pdf.pdf. - Дата доступа: 27.11.2017.

2. Бахтизин В. В. Модель обнаружения уязвимостей в web-приложениях / В. В. Бахтизин, Д. Е. Оношко // Докл. БГУИР.  $-2016. - N91(95) - C. 5-11.$ 

## **ВИЗУАЛИЗАЦИЯ БОЛЬШИХ ДАННЫХ (BIGDATA)**

Белорусский государственный университет информатики и радиоэлектроники г. Минск, Республика Беларусь

Панкратьев А.С., Пилинко Н.А., Голубев К.А.

Лапицкая Н.В. - к.т.н. доцент

В настоящее время объем необходимых для обработки данных стремительно растут, однако общеупотребительные методы их представления и обработки требуют много ресурсов и времени, а также недостаточно просты для понимания. Одним из решений этой проблемы может стать представление данных в графическом виде на пространственно-временной поверхности.

Цель: представить массивные структуры данных на пространственно-временной поверхности.

Рассмотрим использование данного метода на примере представлении комплексной статистики по пожарам на карте.

Входными данными будем считать:

- База данных МЧС РБ по пожарам за последние 11 лет:

- GET-параметры с выбранными пользователем фильтрами;

 $\overline{B}$ пространственной плоскости S данные представляются согласно административнотерриториальному делению.

Разобьем плоскость на m частей, где Si - представление на карте частотной и количественной информации за период.

Каждый Si является функцией. Si = f (x, y, z, c), где x, y, z - географические координаты, с - полученный

цвет, является функцией C (Si1, Si2, …, Sin)

В свою очередь Si-ую часть можно разбить на N частей, где N - количество ситуаций.

Каждый Sij-ый элемент хранит количество повторений j-ой ситуации в i-ом регионе. Найдем максимальное число повторений каждой ситуации

$$
Mj = Max(Mij);
$$

Каждой ситуации сопоставим насыщенный цвет λj - данный цвет соответствует 100%-ому объему j-ой ситуации.

Для каждой j-ой ситуации i-ого региона найдем его цвет χij путем осветления базового цвета λj на η%, где

$$
\eta = 100 - (Sij / Mj) * 100
$$

После чего найдем цвет каждого i-ого региона путем смешивания χij-ых цветов методом суммы их RGB-представления

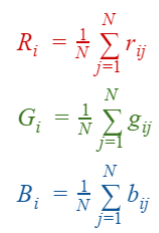

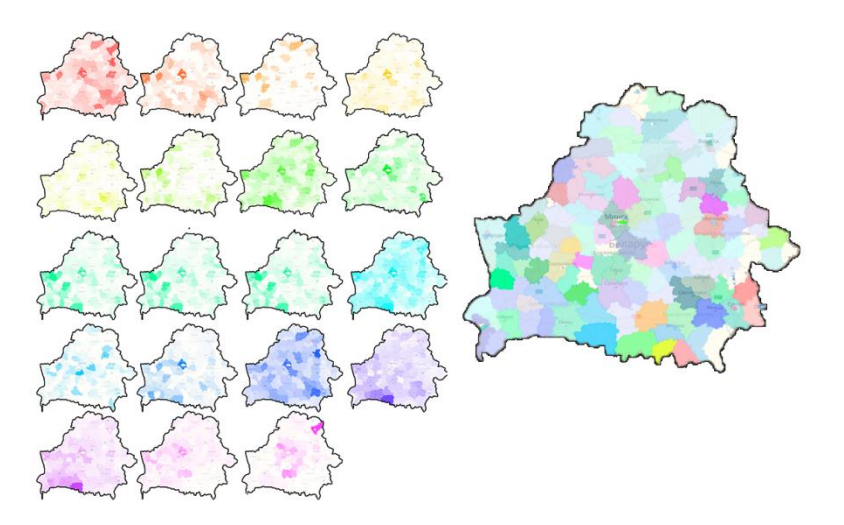

Рис 1. Пример смешивания цветов

После получения всех входных параметров функции Si, она наносится на пространственно-временнуюповерхность.

Разработанное решение позволяет эффективно визуализировать многомерную информацию, обладает интуитивно понятным интерфейсом. Разработанный код легко модифицируется для использования в самых разных сферах. Применение технологии смешивания цвета усиливает восприятие и анализ информации

Список использованных источников:

- 1. Noab Iliinsky Designing Data Visualizations 20 c.
- 2. Chun-houh Chen, Wolfgang Härdle, Antony Unwin "Handbook of Data Visualization" 10-25 c
- 3. Geoff McGhee Tooling Up for Digital Humanities Seminar May 6, 2011

## **РАСПОЗНАВАНИЕ ВИДОВ ДЕЯТЕЛЬНОСТИ ЧЕЛОВЕКА С ПОМОЩЬЮ СМАРТФОНА**

*Белорусский государственный университет информатики и радиоэлектроники г. Минск, Республика Беларусь*

*Парамонова А.К.*

*Серебряная Л.В. – к.т.н., доцент*

Когда мы смотрим на человека, мы сразу понимаем, чем он занят в данный момент. Даже если мы видим человека впервые, наш мозг мгновенно сравнивает наблюдаемые действия с тысячами увиденных ранее и выдает нужное